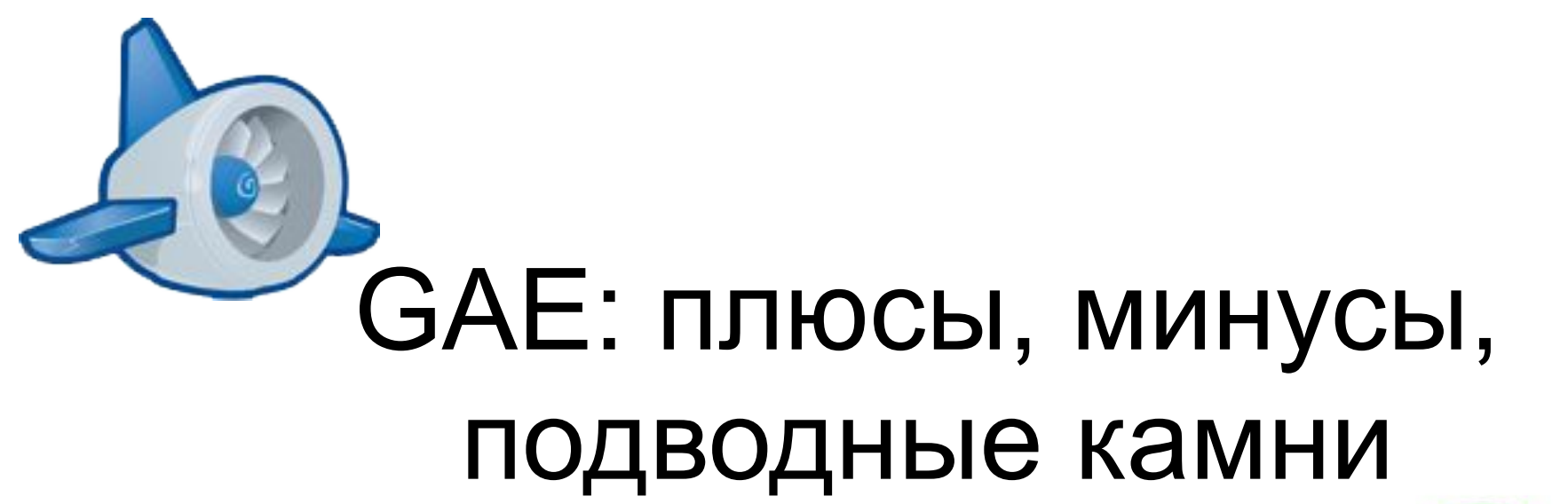

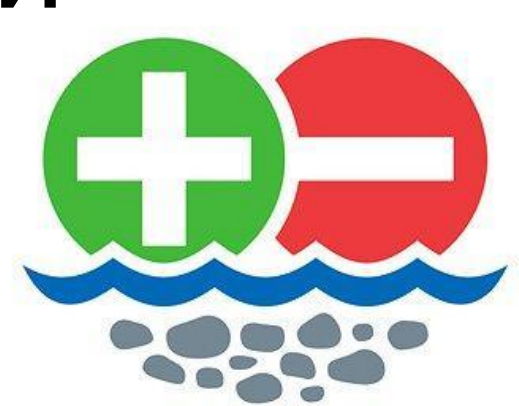

- Я Егор Назаркин
- Обычно пишу на Python под GAE (и не только)
- Email: nimnull@gmail.com
- Twitter: @nimnull

#### http://www.slideshare.net/nimnull/gae-10292539

### GAE - что за неведомая фигня?

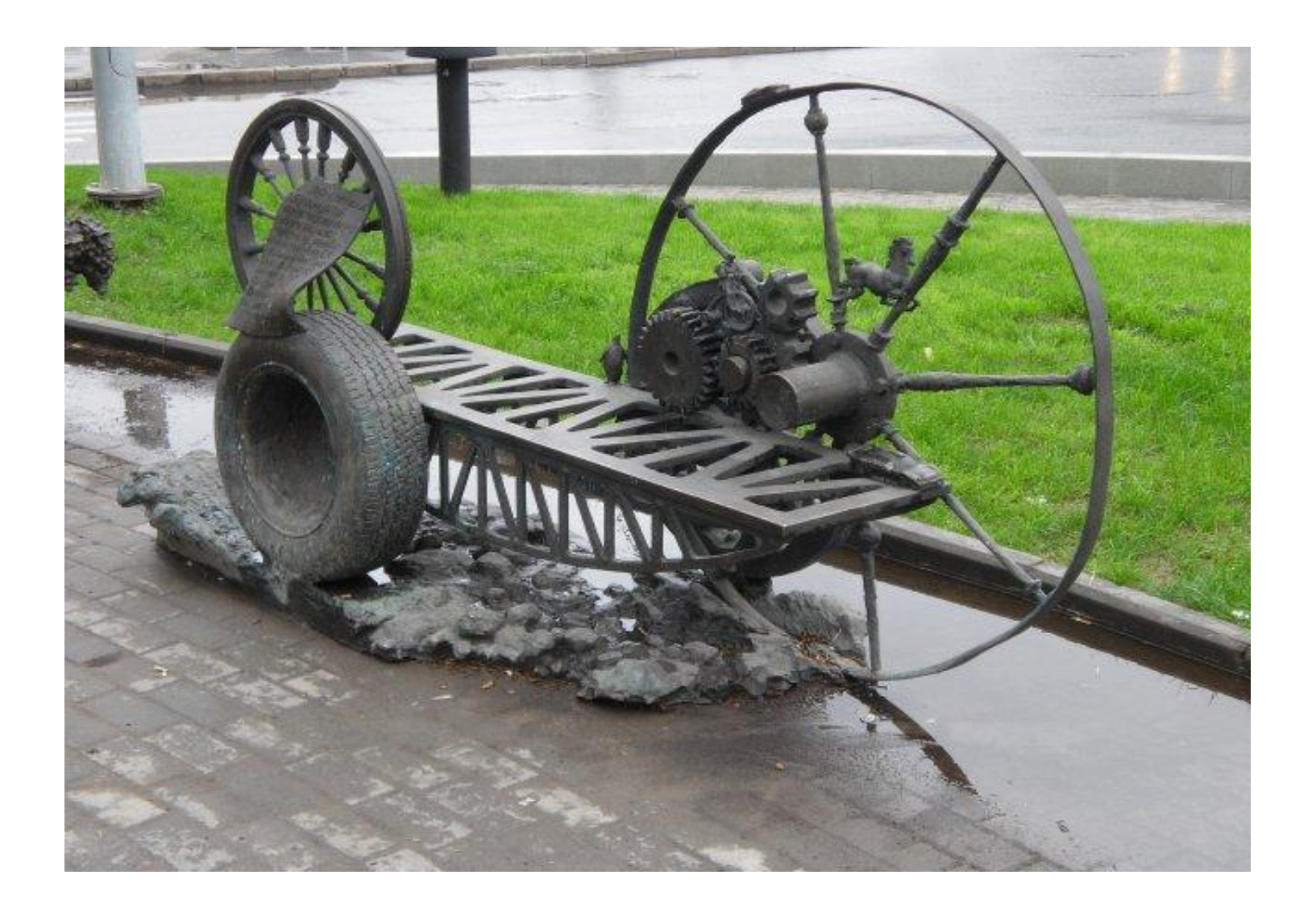

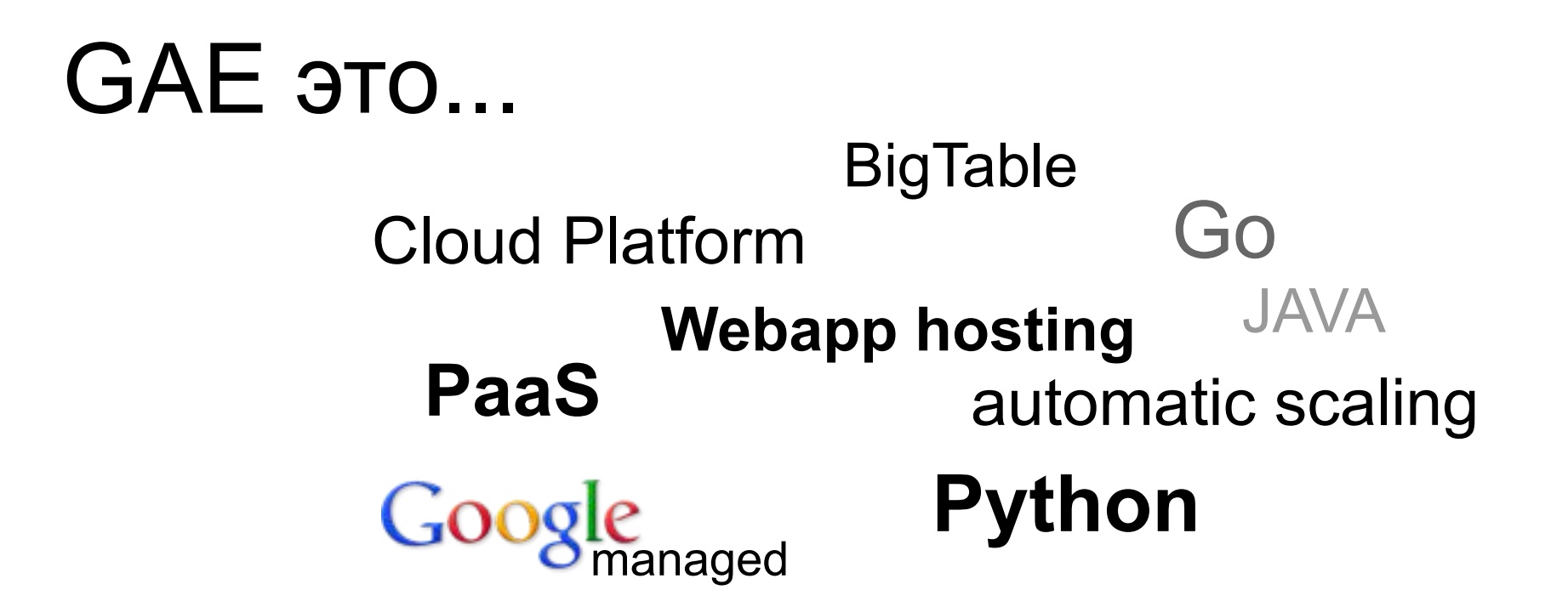

### GAE это...

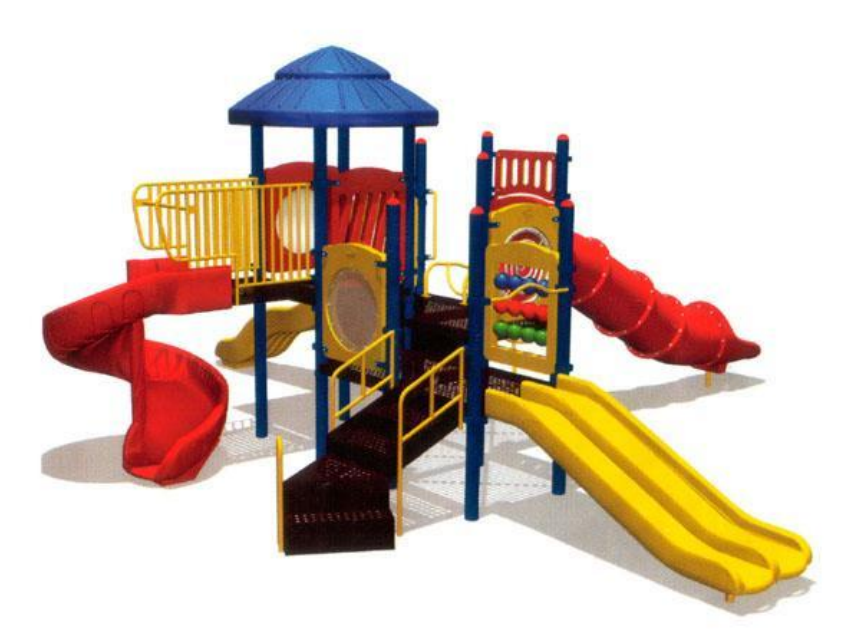

#### Игровая площадка Гвидо

# Ограничения GAE

- Время выполнения запроса 60 секунд (лучше 30)
- Данные на FS только чтение
- Сохранение файлов Google Datastore
- Связь с внешними хостами только AppEngine URL Fetch

#### Квоты:

- Безопасность
- Платные
- OverQuotaError

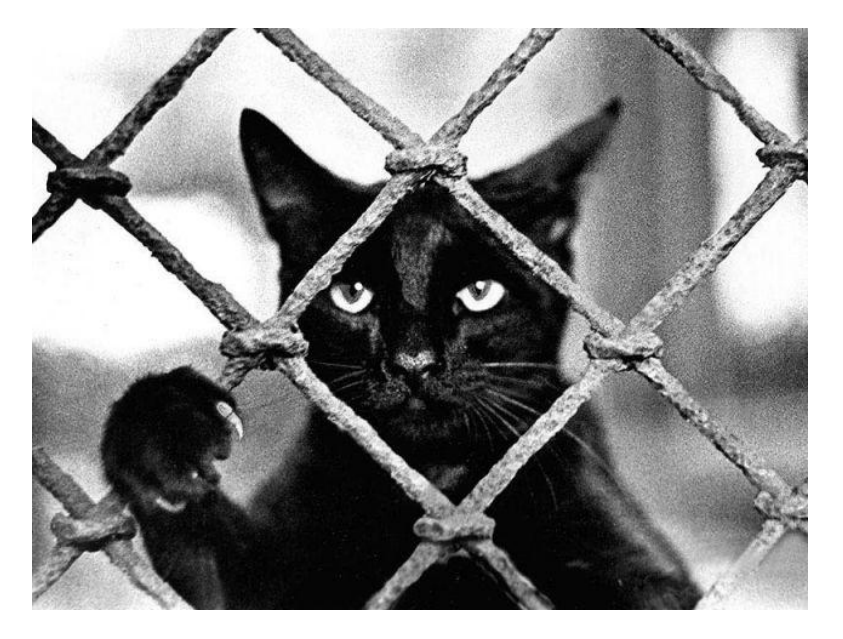

http://www.google.com/enterprise/cloud/appengine/pricing.html

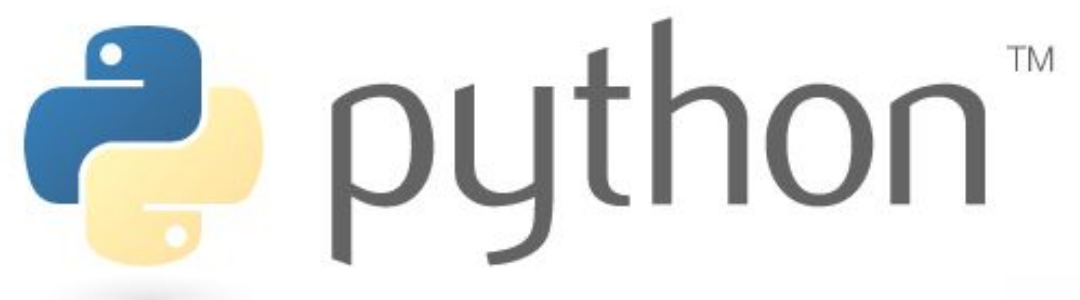

#### Алиасы модулей:

cPickle => pickle cStringIO => StringIO marshal, imp, ftplib, tempfile => None

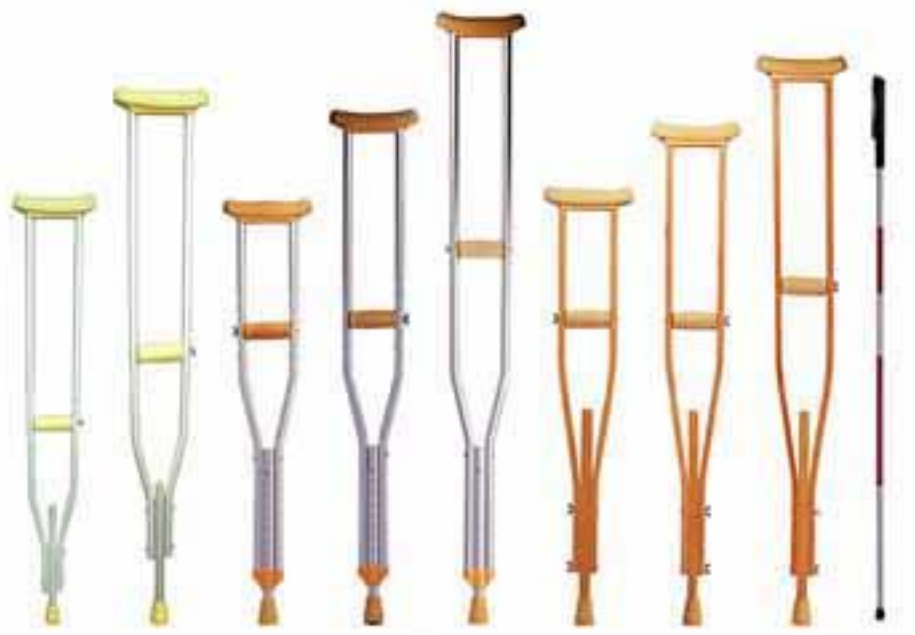

#### Библиотеки:

- logging
- Django 1.2
- jinja2 2.6
- lxml 2.3
- MarkupSafe 0.15
- NumPy 1.6.1
- PyCrypto 2.3
- PyYAML 3.10
- Python Imaging Library (PIL) 1.1.7
- setuptools 0.6c11
- webapp2 2.3
- WebOb 1.1.

MVC?

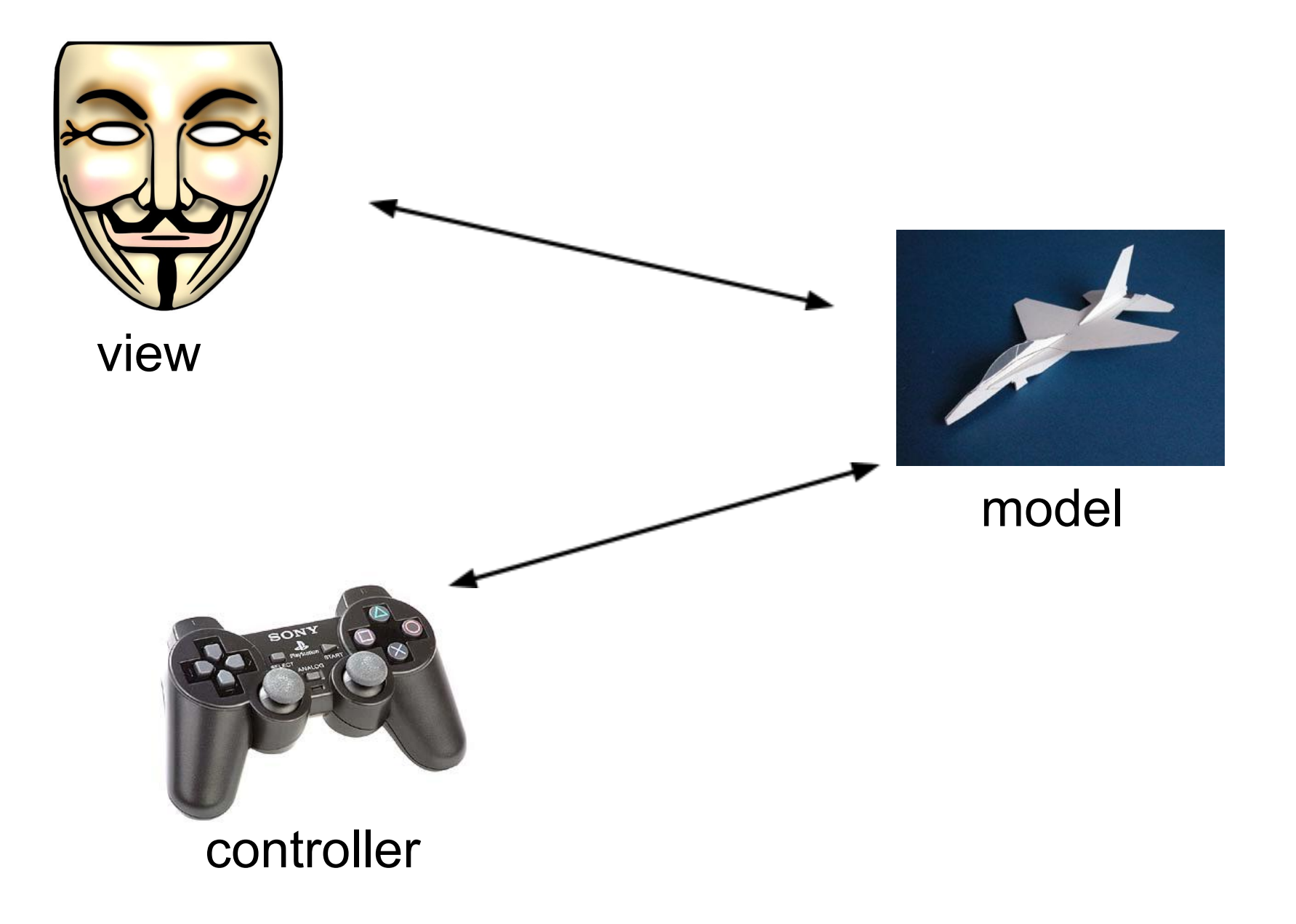

### **Backends**

нет ограничений на время обработки

ручная конфигурация памяти/CPU

собственный поддомен

резидентность

приватные по умолчанию API доступа

### **Datastore**

**ORM** 

**GQL** 

**Schemaless** 

Транзакции

Метаданные

Статистика

Асинхронность

# ORM

```
class Rate(db.Model):
   price = db.IntegerProperty()
   user = db.UserProperty(required=True)
   uptime = db.DateTimeProperty(auto_now=True)
   trade_unit = db.ReferenceProperty(TradeUnit, required=False)
```

```
 def put(self):
   q = Rate.all().filter('trade_unit = ', self.trade_unit.key())
   q.order("-price")
   previous_rate = q.get()
   previous_price = previous_rate.price if previous_rate else 0
   price = previous_price + self.trade_unit.increase_rate
```

```
 if self.price < price:
    self.price = price
```
super(Rate, self)**.**put()

# GQL

#### SELECT [\* | \_\_\_ key\_\_ ]

- FROM <kind>
- WHERE <condition> [AND <condition> ...]
- ORDER BY <property> [ASC | DESC ] [, <condition> [ASC | DESC]... ] LIMIT [<offset>, ] <count> ]
- OFFSET <offset>

- DATETIME(*year*, *month*, *day*, *hour*, *minute*, *second*)
- DATE(*year*, *month*, *day*)
- TIME(*hour*, *minute*, *second*)
- KEY ('encoded key')
- USER ('email address')
- GEOPT ('lat', 'long')

# **Transactions**

```
class Rate(db.Model):
   price = db.IntegerProperty(default=0)
   user = db.UserProperty(required=True)
   uptime = db.DateTimeProperty(auto_now=True)
   trade_unit = db.ReferenceProperty(TradeUnit, required=False)
```

```
def put with next price(self, price=None):
```

```
def in_transaction(rate, next_price=None):
q = Rate.all().filter('trade_unit = ', rate.trade_unit.key())
q.order("-price")
previous_rate = q.get()
previous_price = previous_rate.price if previous_rate else next_price
price = previous_price + rate.trade_unit.increase_rate
        if rate.price < price:
           rate.price = price
        rate.put()
```

```
 db.run_in_transaction(in_transaction, self, price)
```
## Entities and Keys

Key:

#### Kind - объединяет по признаку (classname) ID - генерируется Datastore или задаётся вручную

*Key.from\_path(kind, id\_or\_name, parent=none, namespace=None, \*\*kwds)*

```
item = TradeUnit()
item.put()
rate = Rate(parent=item)
# ................
rate = Rate(parent=item.key())
```
Async

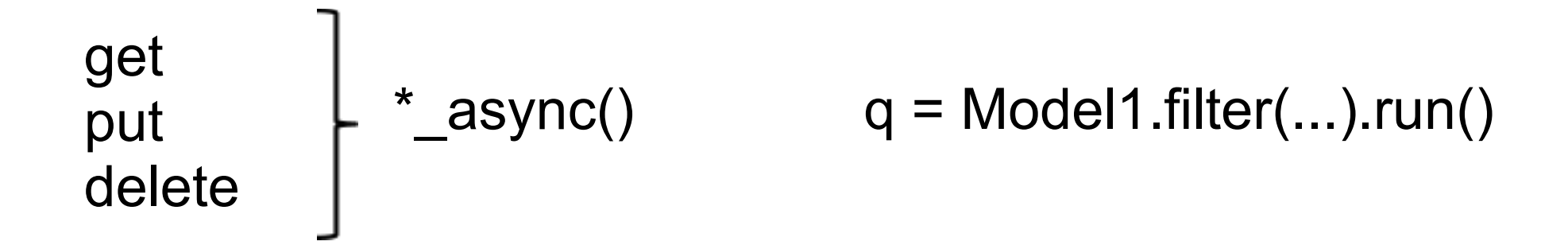

*# выполняем какую-то работу ...*

<object>.get\_result()

for e in q:

...

# NDB

- Расширенное описание полей
- Дополнительные типы полей db.Model
- Вменяемый синтаксис запросов
- Кэширование
- Триггеры (hooks)

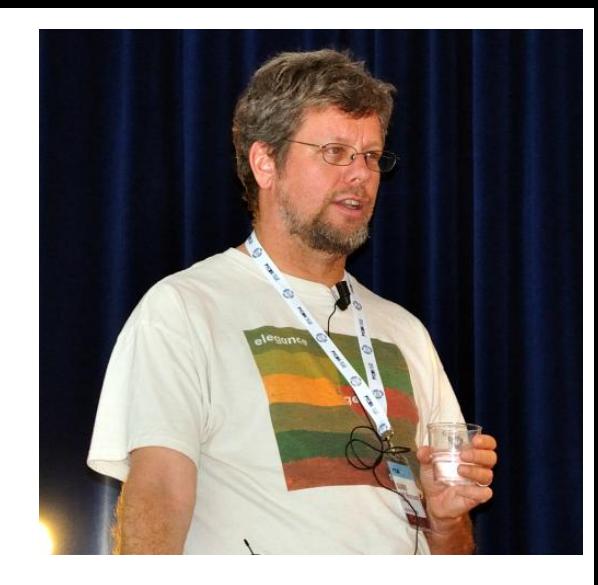

*class Contact(Model): name = StringProperty() addresses = StructuredProperty(Address, repeated=True)*

*guido = Contact(name='Guido', addresses=[ Address(type='home', city='Amsterdam'), Address(type='work', city='SF', street='Spear St'), ])*

*qry = Article.query(Article.tags.IN(['python', 'GAE', 'ndb']))*

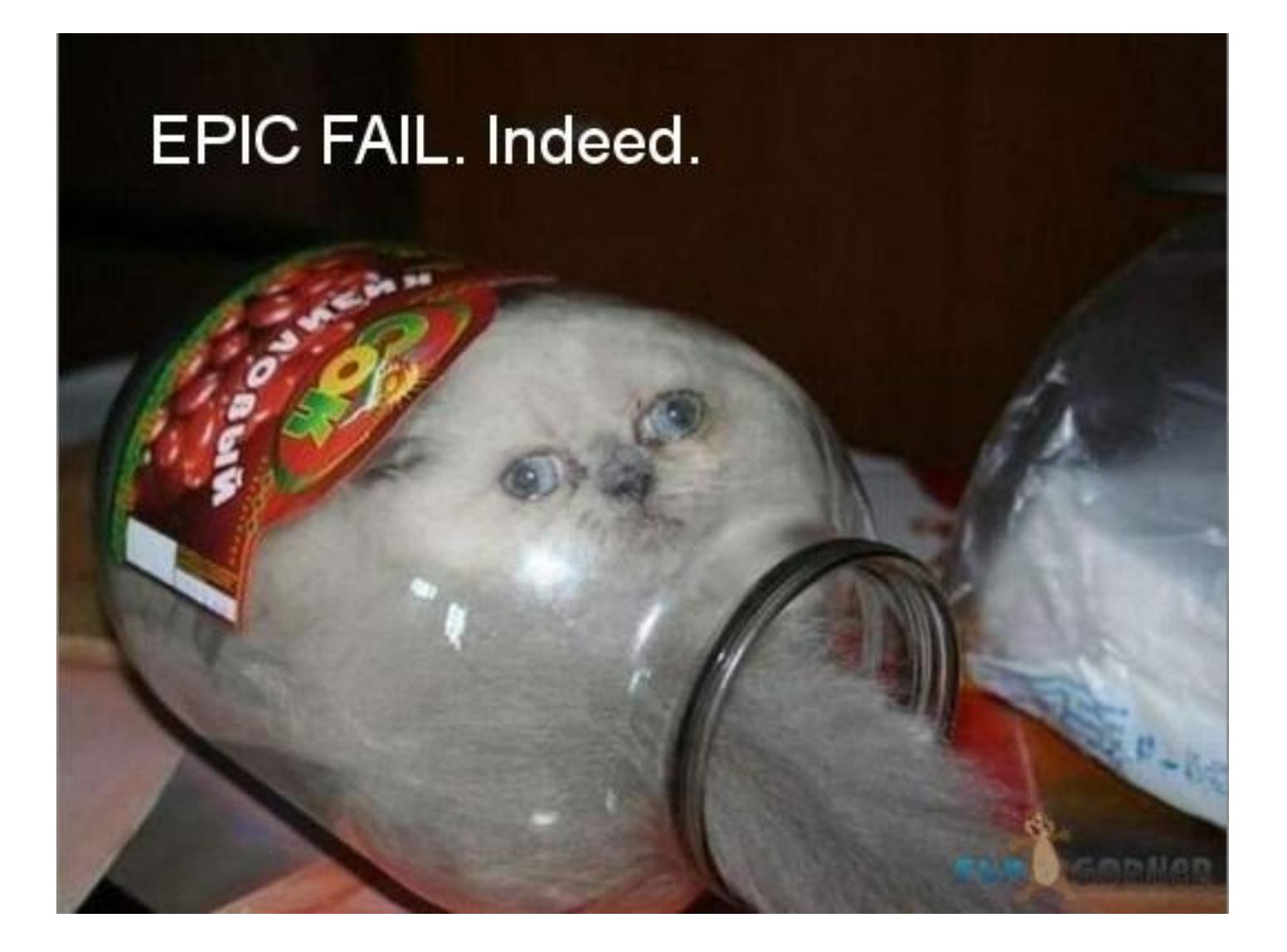

# Google Cloud SQL

*from google.appengine.api import rdbms*

Google SQL Service поддерживает **DB-API 2.0** 

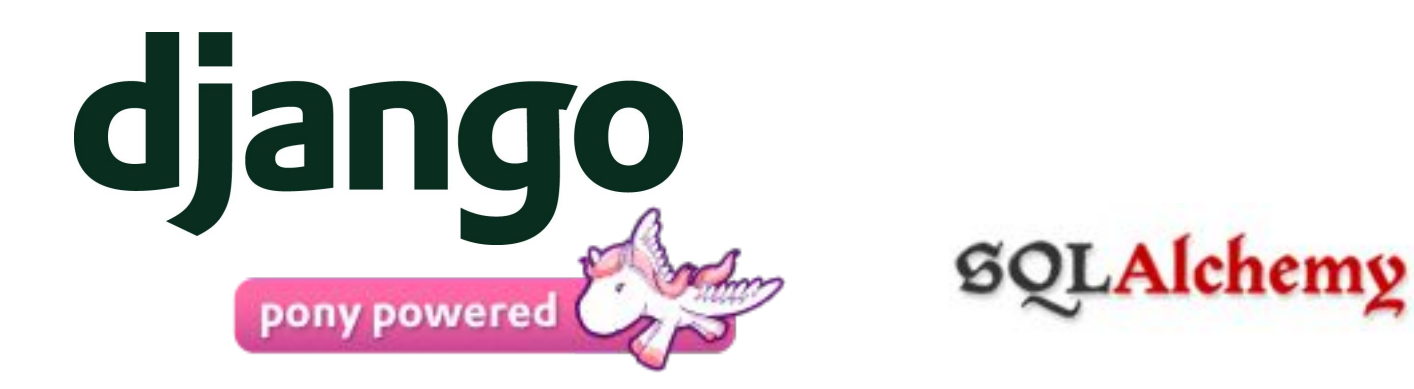

etc...

## Батарейки в комплекте:

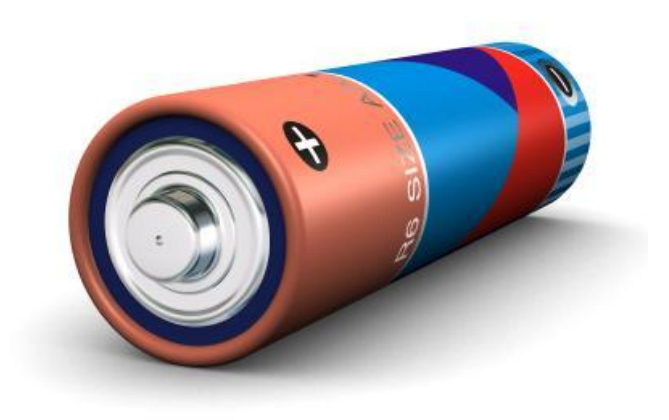

Mail

**Task queues**

#### **Memcached**

Images

Message channels

**Cloud storage**

**OAuth** 

URL fetch

**Blobstore**

MapReduce

# MapReduce:

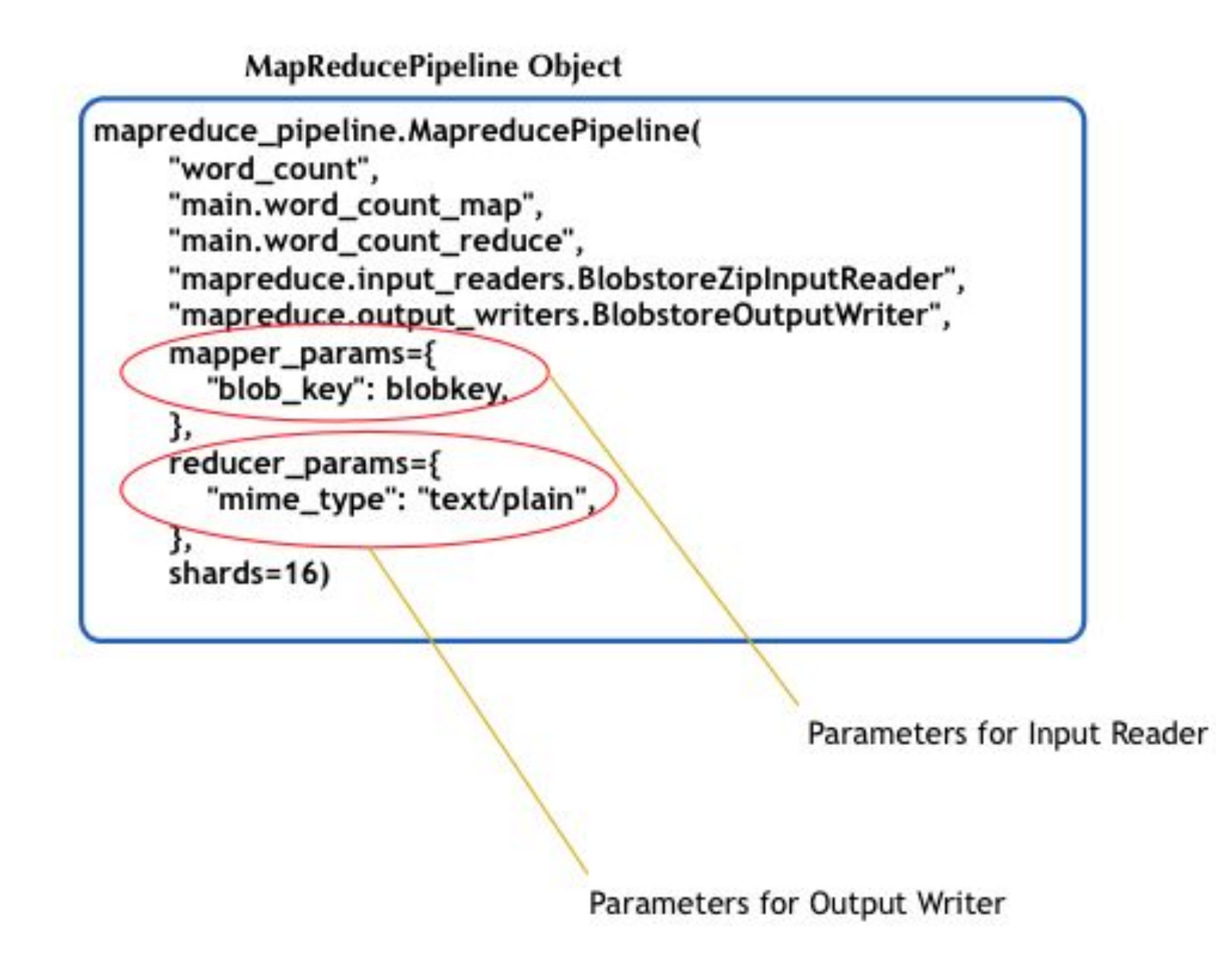

### Cloud storage:

Сервис общего назначения (используется в google)

AppEngine - RESTful API

Может использоваться разными приложениями

Trial-only для бесплатной подписки

file-like доступ

# Channel API:

*JS View (coffee-script sample)*

```
 _sock = new goog.appengine.Channel @token
@socket = _sock.open()
 # bind socket events
 @socket.onopen = =>
  @subscribe options
 @socket.onmessage = (evt) =>
  console.log "realtime: ", evt
 @socket.onerror = (evt) =>
  @socket = null
 @socket.onclose = (evt) =>
  [@clients, @socket, @token] = [{}, null, null]
```
*Python back-end:*

```
key = str(uuid.uuid4())
```

```
def subscribe(request):
   token = channel.create_channel(request.user.id + key)
   return {
      'token': token,
   }
```
#### **def send\_message**(request):

channel**.**send\_message(request**.**user**.**id **+** key, 'message')

### На этом всё

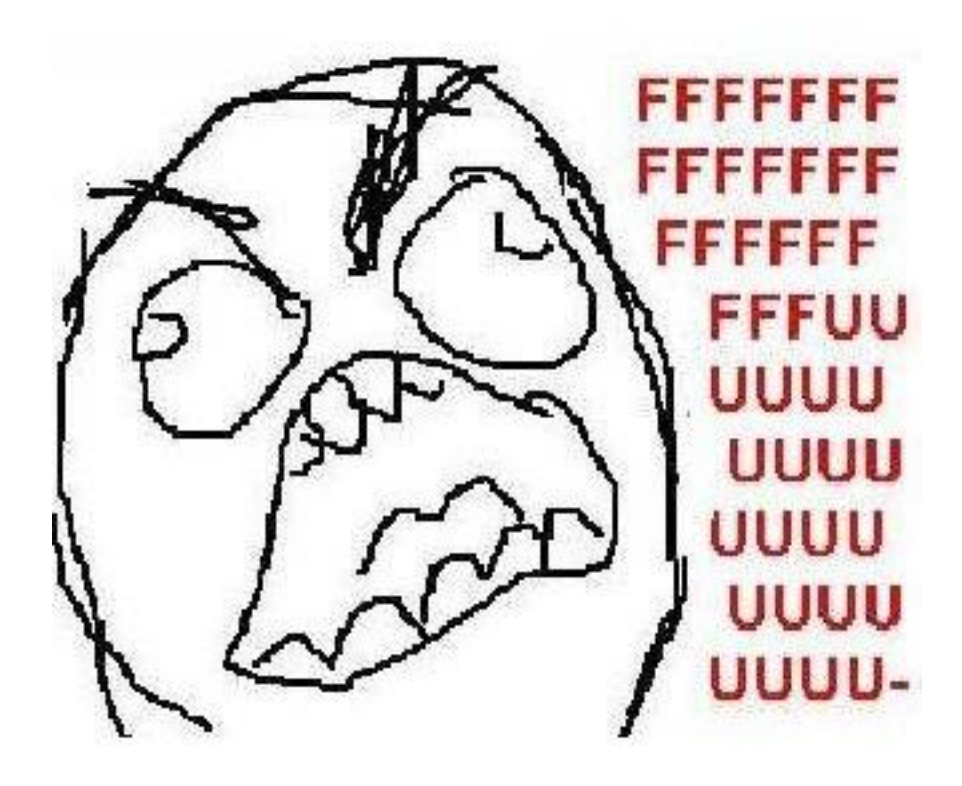

## Вопросы?

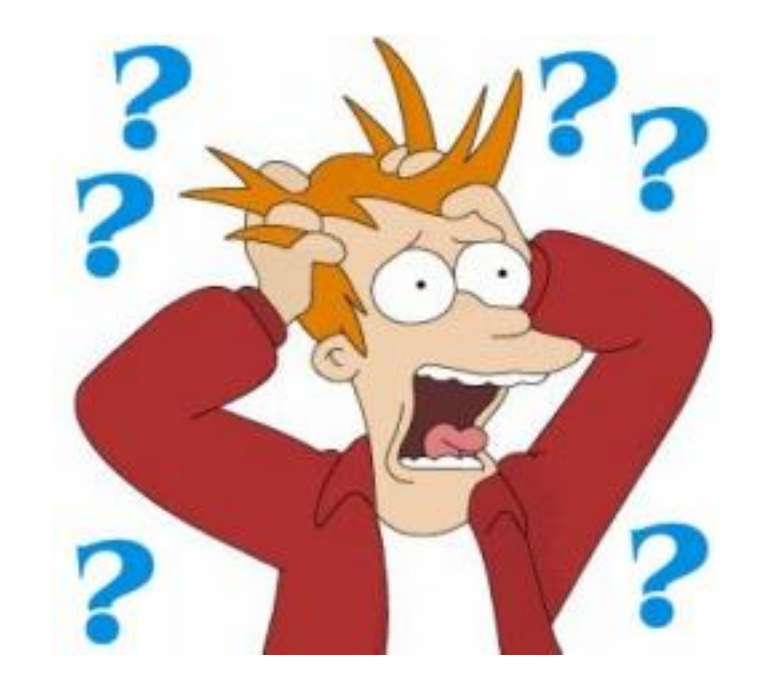